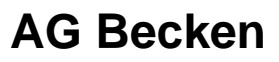

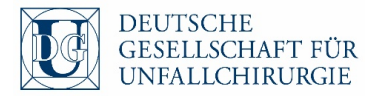

## **Workflow: Anmeldung Beckenregister**

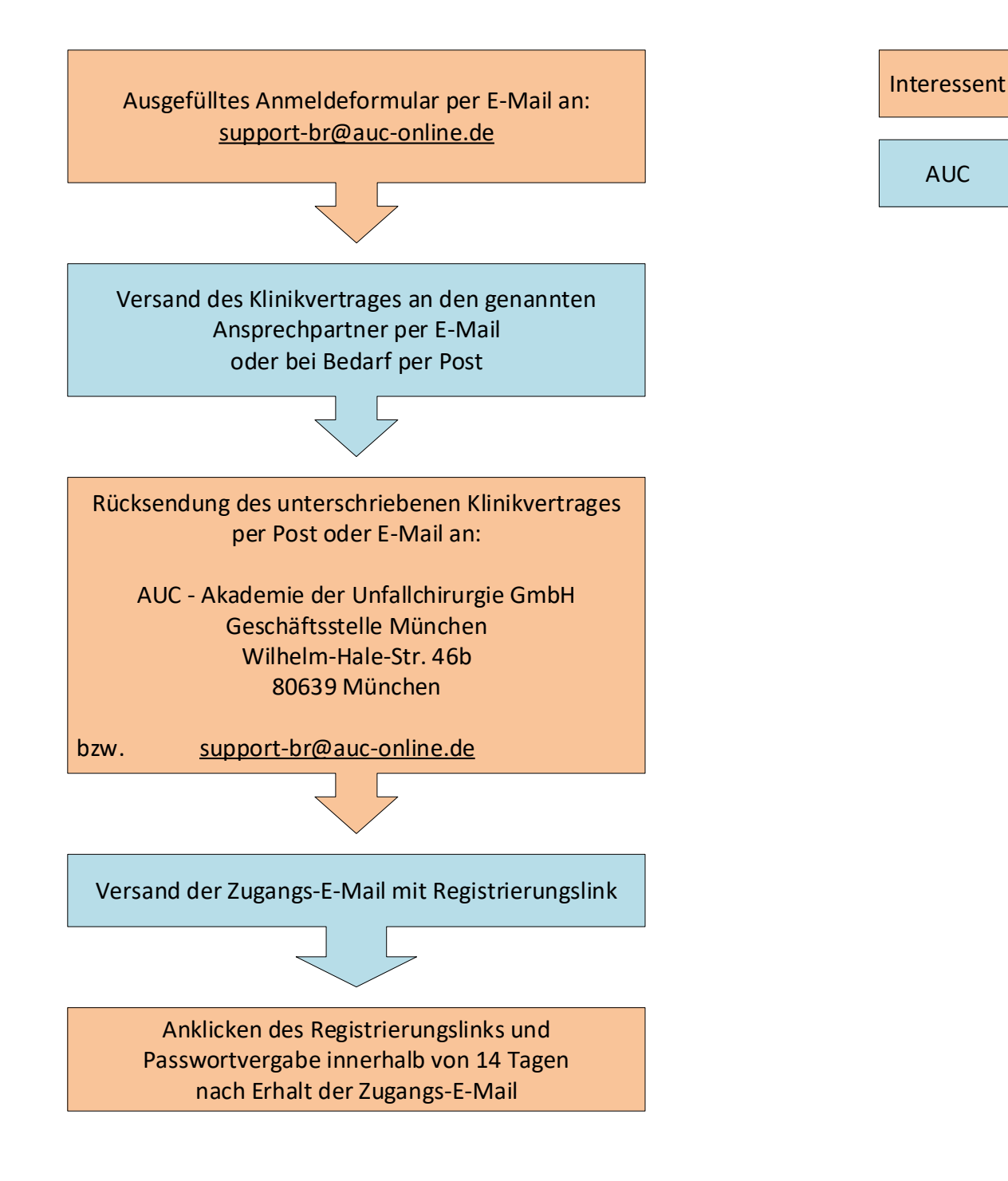

Bitte überprüfen Sie, dass E-Mails von support-br@auc-online.de nicht als Spam bei Ihnen ankommen.